$\bullet$  $\bullet$ 

 $\bullet$ 

 $\bullet$ 

 $\bullet$  $\bullet$ 

 $\bullet$ 

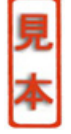

. . . . . . . . . . . . . . .

```
○ 正しい対応(浮動小数点数の出力)
#include <stdio.h>
main()
{
   float p;
   p = 3.141593;
   printf("%f¥n", p);
   return 0;
}
                               これは3つの対応が正しい例です.変数p float
                                   3141593という実数を代入することができます.float型の変数
を参照するには,%fという変換文字を使用します.
× int型変数に浮動小数点数を入れている
#include <stdio.h>
main()
{
   int p;
   p = 3.141593;
   printf("%d¥n", p);
   return 0;
}
     p int p
                     3.141593
int, p
 (0.141593) 3
3
× int型変数に浮動小数点数を入れて%fで出力している
#include <stdio.h>
main()
{
   int p;
   p = 3.141593;
   printf("%f¥n", p);
   return 0;
}
                                             int p 3.141593
                                            to the set of the set of the set of the set of the set of the set of the set of the set of the set of the set of the set of the set of the set of the set of the set of the set of the set of the set of the set of the set of
                                            \frac{1}{2}× float型変数を%dで出力している
                                            #include <stdio.h>
                                            main()
                                            {
                                               float p;
                                               p = 3.141593;
                                               printf("%d¥n", p);
                                               return 0;
                                            }
                                             float p 3141593は正しいですが,参照のための変換指示子に%dを使用
                                            ○ 正しい対応(整数と浮動小数点数の代入)
                                            #include <stdio.h>
                                           main()
                                            {
                                               int a;
                                               float b;
                                               a = 2 * 3;
                                               b = 2.0 * 3.0;
                                               printf("%d¥n", a);
                                               printf("%f¥n", b);
                                               return 0;
                                            }
                                             int型変数aには2*3の結果を代入し,それを%dで参
                                                              照しているので正しく,float型変数bにも,2.0*3.0
                                            また方が<sub>る</sub>.<br>それを
                                            △ float型変数に代入する数値が整数になっている
                                            #include <stdio.h>
                                            main()
                                            {
```
2.3  $47$ 

**CHAPTER** 

```
float a;
   int b;
   a = 2 * 3;
   b = 2.0 * 3.0;
   printf("%f¥n", a);
   printf("%d¥n", b);
   return 0;
}
                             float
 a 2*3 2.0*3.0
              int b 2.0*3.02*3○ 正しい対応
#include <stdio.h>
main()
{
   float r, p, ring;
  r = 10.0;
   p = 3.141593;
   ring = r * 2.0 * p;
   printf("%f¥n", r);
   printf("%f¥n", p);
   printf("%f¥n", ring);
   return 0;
}
 float r,p,ring
ぞれを%fで出力しているので正しい書式です.
△ float型変数 ringの計算にint型の数値が混在してい
  る
#include <stdio.h>
main()
{
   int r;
  float p, ring;
  r = 10;
   p = 3.141593;
   ring = r * 2.0 * p;
   printf("%d¥n", r);
   printf("%f¥n", p);
                                          printf("%f¥n", ring);
                                          return 0;
                                      }
                                        これもありませんが,
                                         float ring int
                                       型変数rの変数を使わないのが原則です.この場合はコ
                                                  ンパイラの方で,int型変数rの値10を自動的に10.0
                                       という実数に置き換えて計算します.この場合は,int
                                           型変数rを一時的にfloat型変数に変換するために,
                                         ring = (double)r * 2.0 * p;
                                        (double)を変数rの前に置いて型変換(キャストと
                                       × unsigned char型変数を%dで出力している
                                       #include <stdio.h>
                                      main()
                                      {
                                          unsigned char a, b;
                                          a = 127;
                                          b = 128;
                                          printf("%d¥n", a);
                                          printf("%d¥n", b);
                                          return 0;
                                      }
                                                          unsigned
                                       で宣言した変数は%uで参照しなければなりません.%d
                                                                     char
                                          128 127
                                      unsigned char 0 255b = 128;
                                      ○ 正しい対応 unsigned char型変数は%uで出力する
                                      #include <stdio.h>
                                      main()
                                       {
                                          unsigned char a, b;
                                          a = 127;
                                          b = 128;
                                          printf("%u¥n", a);
```
 $\bullet$  $\bullet$  $\bullet$  $\bullet$  $\bullet$ 

```
printf("%u¥n", b);
    return 0;
}
                      unsigned
で宣言した変数は%uで参照します.
× unsigned short型変数を%dで出力している
#include <stdio.h>
main()
{
    unsigned short a, b;
    a = 32767;
    b = 32768;
    printf("%d¥n", a);
    printf("%d¥n", b);
   return 0;
}
      unsigned %u
○ 正しい対応(unsigned short型変数は%uで出力す
  る)
#include <stdio.h>
main()
{
    unsigned short a, b;
    a = 32767;
    b = 32768;
    printf("%u¥n", a);
    printf("%u¥n", b);
    return 0;
}
× unsigned char型変数(b)に入れる数値が範囲を越
  えている
#include <stdio.h>
main()
{
    unsigned char a, b;
    a = 255;
    b = 256;
                                                 printf("%u¥n", a);
                                                 printf("%u¥n", b);
                                                return 0;
                                             }
                                              unsigned char 0~255
                                             256× char型変数(b)に入れる数値が範囲を越えている
                                             #include <stdio.h>
                                             main()
                                             {
                                                char a, b;
                                                 a = 127;
                                                b = 128;
                                                printf("%d¥n", a);
                                                printf("%d¥n", b);
                                                return 0;
                                             }
                                               char and 128127 \t\t 128× unsigned char型変数(a)やunsigned short 型変
                                               数(b)に入れる数値が範囲を越えている
                                             #include <stdio.h>
                                             main()
                                             {
                                                unsigned char a;
                                                unsigned short b;
                                                 a = 255 + 65;
                                                b = 65535 + 1001;
                                                printf("%u¥n", a);
                                                printf("%u¥n", b);
                                                return 0;
                                             }
                                                         unsigned char unsigned
                                             short designed to the top of the top of the top of the top of the top of the top of the top of the top of the top of the top of the top of the top of the top of the top of the top of the top of the top of the top of the
```
. . . . . .

 $\bullet$